# **viapy Documentation**

*Release 0.2.0*

**CDH @ Princeton**

**Dec 02, 2020**

## Contents:

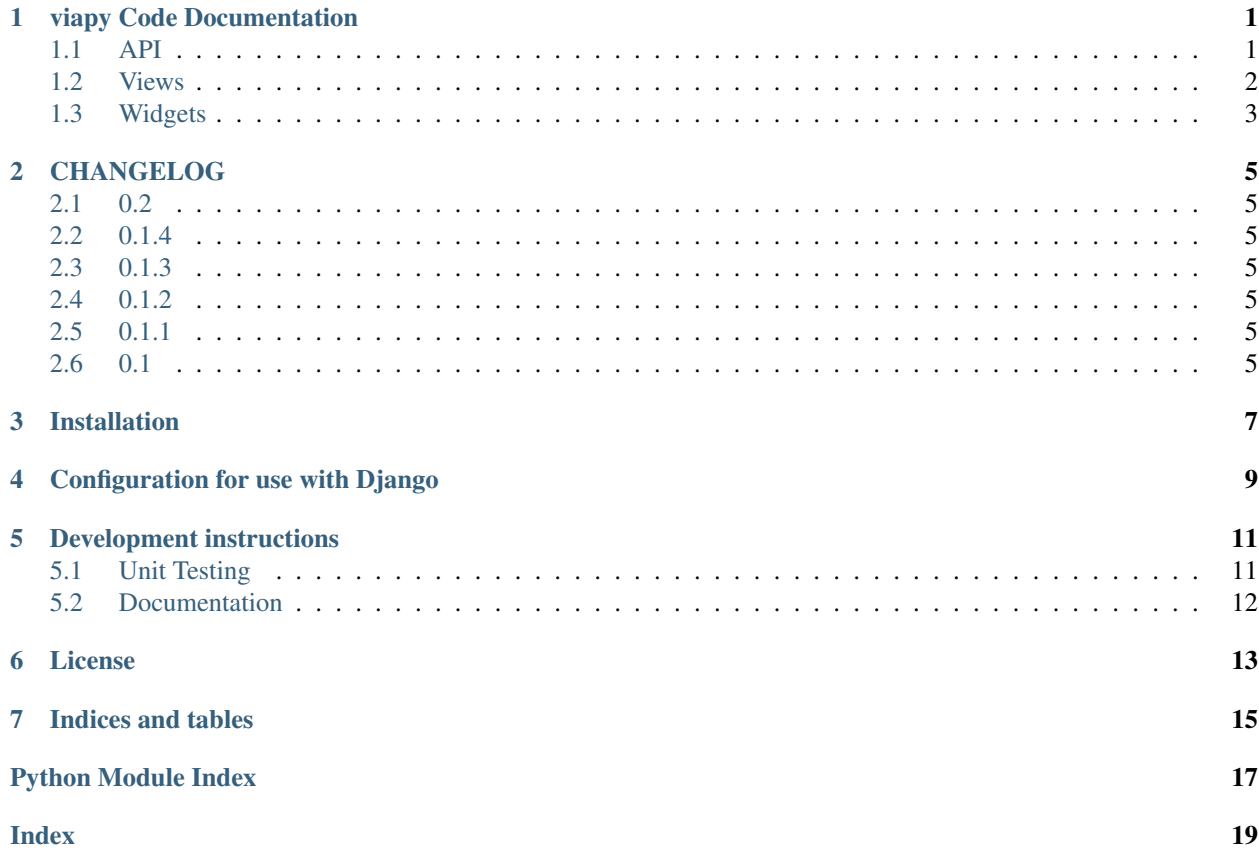

## viapy Code Documentation

## <span id="page-4-4"></span><span id="page-4-1"></span><span id="page-4-0"></span>**1.1 API**

<span id="page-4-3"></span><span id="page-4-2"></span>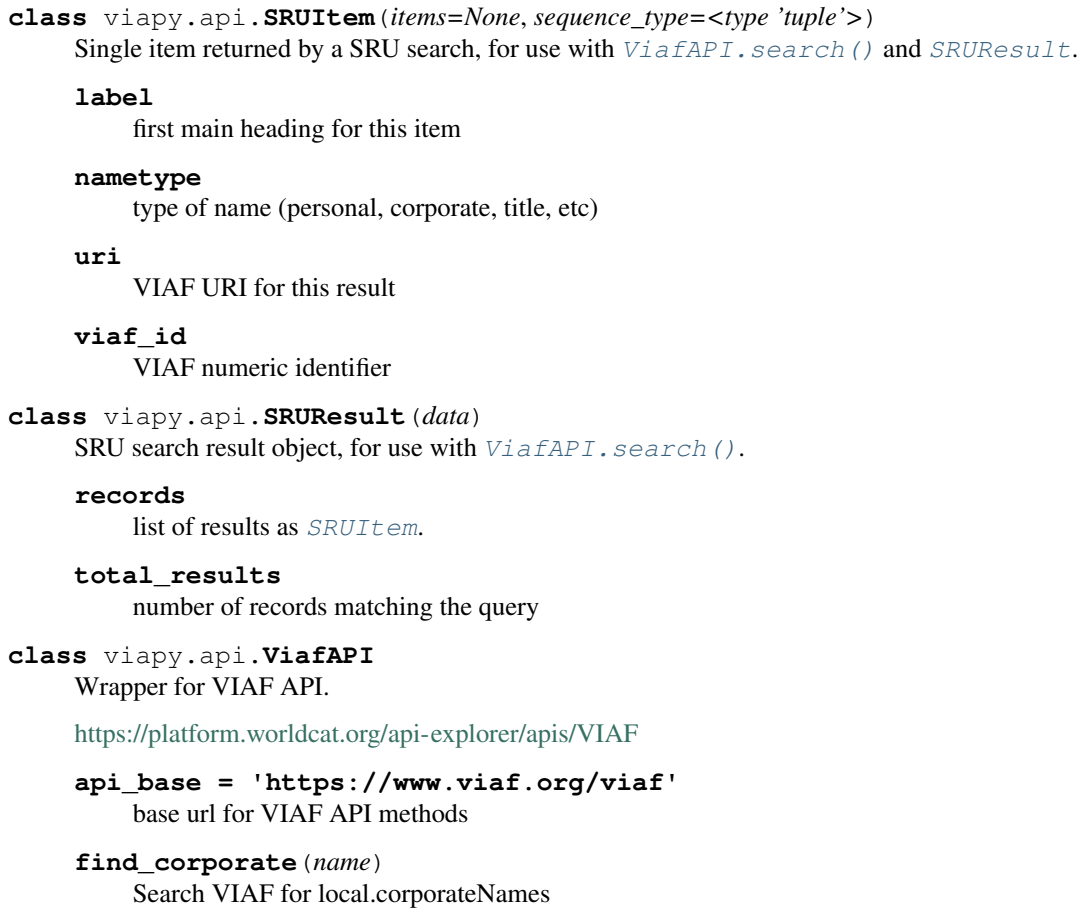

#### <span id="page-5-2"></span>**find\_person**(*name*)

Search VIAF for local.personalNames

#### **find\_place**(*name*)

Search VIAF for local.geographicNames

#### <span id="page-5-1"></span>**search**(*query*)

Query VIAF seach interface. Returns a list of  $SRULtem$  :param query: CQL query in viaf syntax (e.g., cql.any all "term")

#### **suggest**(*term*)

Query autosuggest API. Returns a list of results, or an empty list if no suggestions are found or if something went wrong

#### **uri\_base = 'http://viaf.org/viaf'** base url for VIAF URIs

**classmethod uri\_from\_id**(*viaf\_id*) Generate a canonical VIAF URI for the specified id

#### **class** viapy.api.**ViafEntity**(*viaf\_id*)

Object for working with a single VIAF entity.

Parameters viaf\_id – viaf identifier (either integer or uri)

#### **birthdate**

schema birthdate as rdflib.Literal

### **birthyear**

birth year

#### **deathdate**

schema deathdate as rdflib.Literal

#### **deathyear**

death year

#### **rdf**

VIAF data for this entity as rdflib.Graph

#### **uriref**

VIAF URI reference as instance of rdflib.URIRef

#### **classmethod year\_from\_isodate**(*date*)

Return just the year portion of an ISO8601 date. Expects a string, returns an integer

### <span id="page-5-0"></span>**1.2 Views**

```
class viapy.views.ViafLookup(**kwargs)
```
View to provide VIAF suggestions for autocomplete lookup. Based on dal. autocompleteSelect2ListView. Expects search term as query string parameter *q*. Returns viaf URI as identifier and display form as text.

```
get(request, *args, **kwargs)
```
Return JSON with suggested VIAF ids and display names.

#### **class** viapy.views.**ViafSearch**(*\*\*kwargs*)

View to provide VIAF suggestions for autocomplete lookup. Based on dal. autocompleteSelect2ListView. Expects search term as query string parameter *q*. Returns viaf URI as identifier and display form as text.

<span id="page-6-1"></span>**get**(*request*, *\*args*, *\*\*kwargs*) Return JSON with suggested VIAF ids and display names.

## <span id="page-6-0"></span>**1.3 Widgets**

#### **class** viapy.widgets.**ViafWidget**(*url=None*, *forward=None*, *\*args*, *\*\*kwargs*)

Custom autocomplete select widget that displays VIAF id as a link. Extends dal.autocomplete. Select2.

**render**(*name*, *value*, *renderer=None*, *attrs=None*) Call Django render together with *render\_forward\_conf*.

## CHANGELOG

### <span id="page-8-1"></span><span id="page-8-0"></span>**2.1 0.2**

• Now supports Django versions 1.11 through 3.0.

## <span id="page-8-2"></span>**2.2 0.1.4**

• Fix Travis-CI build for building with and without Django.

## <span id="page-8-3"></span>**2.3 0.1.3**

• Fix GitHub repository name in sphinx documentation config file.

## <span id="page-8-4"></span>**2.4 0.1.2**

• Update sphinx configuration to support building documentation on readthedocs.org

## <span id="page-8-5"></span>**2.5 0.1.1**

• Document permissions.

## <span id="page-8-6"></span>**2.6 0.1**

Initial release.

- Basic support for VIAP API use: autocomplete, SRU search, information about a single VIAF entity.
- Basic Django integration (optional); django-autocomplete-light lookup view and a VIAF url widget.

#### *VIAF via Python*

Python module for interacting with [VIAF](http://viaf.org) (the Virtual International Authority File) data and APIs.

viapy provides optional Django integration; this currently includes a django-autocomplete-light lookup view and a VIAF url widget.

## Installation

<span id="page-10-0"></span>Use pip to install from GitHub. Use a branch or tag name, e.g. @develop or @1.0 if you want to install a specific tagged release or branch:

pip install git+https://github.com/Princeton-CDH/viapy.git**@develop**#egg=viapy

## Configuration for use with Django

<span id="page-12-0"></span>Using *viapy* with Django requires additional configuration. Add *viapy* to installed applications along with the needed django-autocomplete-light modules:

```
INSTALLED_APPS = (
    ...
    'dal',
    'dal_select2',
    'viapy',
    ...
)
```
Include the viapy urls at the desired base url with the namespace:

```
urlpatterns = [
    ...
   url(r'^viaf/', include('viapy.urls', namespace='viaf')),
    ...
]
```
## Development instructions

<span id="page-14-0"></span>This git repository uses [git flow](https://github.com/nvie/gitflow) branching conventions.

Initial setup and installation:

• Recommended: create and activate a python 3.5 virtualenv:

```
virtualenv viapy -p python3.5
source viapy/bin/activate
```
• pip install the package with its python dependencies:

```
pip install -e .
pip install -e ".[django]""
```
### <span id="page-14-1"></span>**5.1 Unit Testing**

Unit tests are set up to be run with [py.test](http://doc.pytest.org/)

• Copy sample test settings and add a SECRET\_KEY:

cp ci/testsettings.py testsettings.py

• To run the tests, either use the configured setup.py test command:

python setup.py test

• Or install test requirements and use py.test directly:

```
pip install -e '.[test_all]'
py.test
```
## <span id="page-15-0"></span>**5.2 Documentation**

Documentation is generated using [sphinx.](http://www.sphinx-doc.org/) To generate documentation, first install development requirements:

pip install -e ".[docs]"

Then build the documentation using the customized make file in the *docs* directory:

```
cd sphinx-docs
make html
```
When building documentation for a production release, use *make docs* to update the published documentation on GitHub Pages.

License

<span id="page-16-0"></span>viapy is distributed under the Apache 2.0 License.

©2017 Trustees of Princeton University. Permission granted via Princeton Docket #18-3449-1 for distribution online under a standard Open Source license. Ownership rights transferred to Rebecca Koeser provided software is distributed online via open source.

Indices and tables

- <span id="page-18-0"></span>• genindex
- modindex
- search

Python Module Index

<span id="page-20-0"></span>v

viapy.api, [1](#page-4-1) viapy.views, [2](#page-5-0) viapy.widgets, [3](#page-6-0)

### Index

## <span id="page-22-0"></span>A

api\_base (*viapy.api.ViafAPI attribute*), [1](#page-4-4)

## B

birthdate (*viapy.api.ViafEntity attribute*), [2](#page-5-2) birthyear (*viapy.api.ViafEntity attribute*), [2](#page-5-2)

## D

deathdate (*viapy.api.ViafEntity attribute*), [2](#page-5-2) deathyear (*viapy.api.ViafEntity attribute*), [2](#page-5-2)

## F

find\_corporate() (*viapy.api.ViafAPI method*), [1](#page-4-4) find\_person() (*viapy.api.ViafAPI method*), [1](#page-4-4) find\_place() (*viapy.api.ViafAPI method*), [2](#page-5-2)

## G

get() (*viapy.views.ViafLookup method*), [2](#page-5-2) get() (*viapy.views.ViafSearch method*), [2](#page-5-2)

## L

label (*viapy.api.SRUItem attribute*), [1](#page-4-4)

## N

nametype (*viapy.api.SRUItem attribute*), [1](#page-4-4)

## R

rdf (*viapy.api.ViafEntity attribute*), [2](#page-5-2) records (*viapy.api.SRUResult attribute*), [1](#page-4-4) render() (*viapy.widgets.ViafWidget method*), [3](#page-6-1)

## S

search() (*viapy.api.ViafAPI method*), [2](#page-5-2) SRUItem (*class in viapy.api*), [1](#page-4-4) SRUResult (*class in viapy.api*), [1](#page-4-4) suggest() (*viapy.api.ViafAPI method*), [2](#page-5-2)

## T

total\_results (*viapy.api.SRUResult attribute*), [1](#page-4-4)

## $\cup$

uri (*viapy.api.SRUItem attribute*), [1](#page-4-4) uri\_base (*viapy.api.ViafAPI attribute*), [2](#page-5-2) uri\_from\_id() (*viapy.api.ViafAPI class method*), [2](#page-5-2) uriref (*viapy.api.ViafEntity attribute*), [2](#page-5-2)

## $\vee$

viaf\_id (*viapy.api.SRUItem attribute*), [1](#page-4-4) ViafAPI (*class in viapy.api*), [1](#page-4-4) ViafEntity (*class in viapy.api*), [2](#page-5-2) ViafLookup (*class in viapy.views*), [2](#page-5-2) ViafSearch (*class in viapy.views*), [2](#page-5-2) ViafWidget (*class in viapy.widgets*), [3](#page-6-1) viapy.api (*module*), [1](#page-4-4) viapy.views (*module*), [2](#page-5-2) viapy.widgets (*module*), [3](#page-6-1)

### Y

year\_from\_isodate() (*viapy.api.ViafEntity class method*), [2](#page-5-2)